記入日: 2018年6月14日

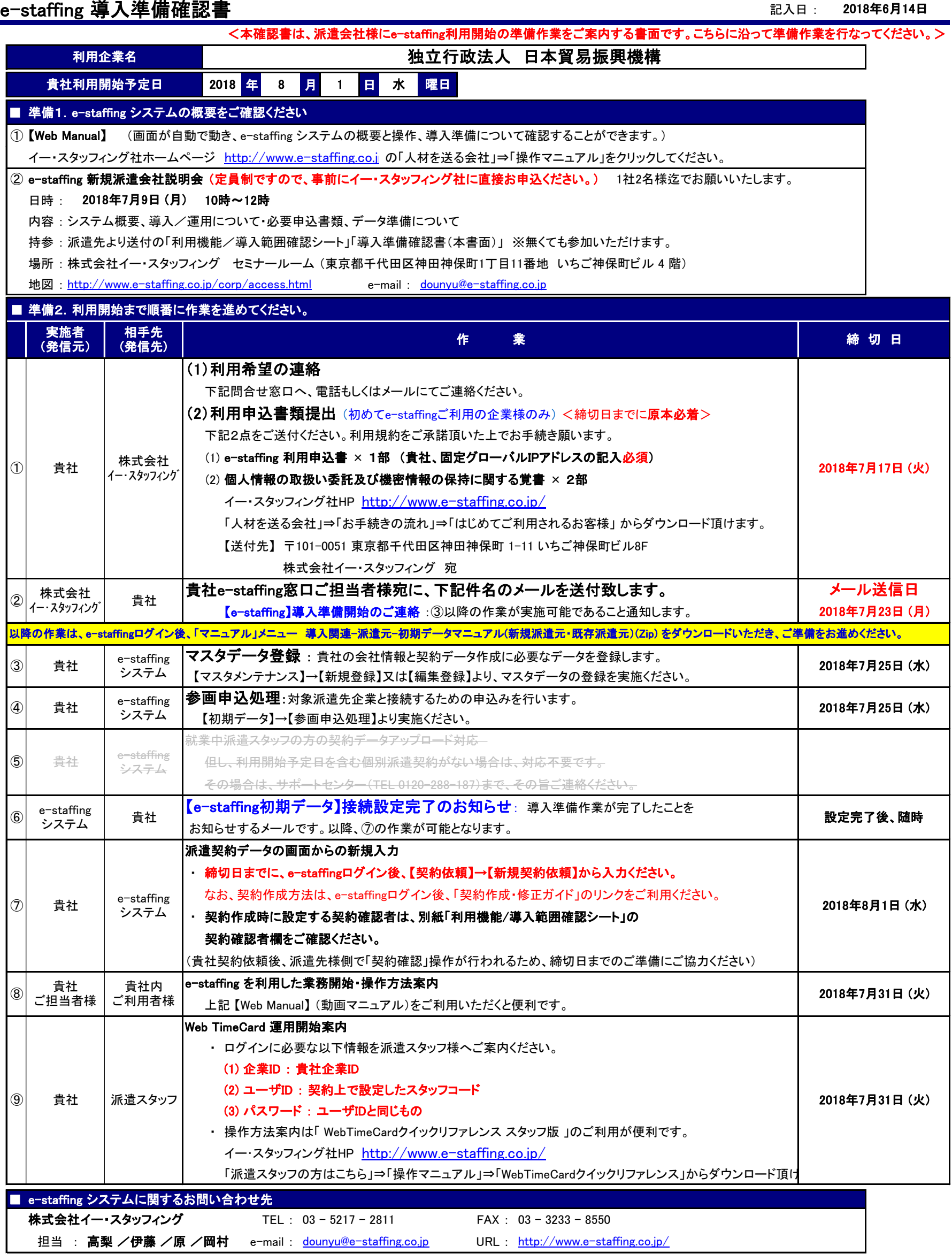